# **Ce que je dois retenir de cette application**

# **L'algorithme de mon application Moyenne**

- L'algorithme me sert à **préparer** l'écriture de mon programme :
	- c'est une **suite d'instructions**,
	- à appliquer dans un **ordre logique**,
	- pour **obtenir un résultat**.
- Voici l'algorithme de mon application :
	- **demander** la note de français
	- **demander** la note de maths
	- **calculer** la moyenne : (note de francais + note de maths) /2
	- **afficher** la moyenne

### **Le programme de mon application Moyenne**

Le programme de mon application utilise un **langage graphique ou textuel** pour indiquer à l'ordinateur ce qu'il doit faire\*.

## **Déclarer et initialiser les variables**

Pour calculer la moyenne je dois mémoriser les notes de français et de maths dans des variables.

#### Les variables **text***francais et text\_maths sont les entrées de mon programme ===== Calculer la moyenne ===== L'application va traiter les données saisies en entrée : \* langage graphique :*

\* langage textuel : <code javascript> onEvent("buttoncalculer", "click", function(event) { setText("labelmoyenne", (getNumber("textfrancais") + getNumber("textmaths")) / 2); }); </code> ===== Affichage des résultats : sortie des résultats ===== Pour connaître le résultat de mon calcul de moyenne en utilisant l'étiquette label moyenne : ==== Retour à l'activité : mon programme Moyenne==== \* [Activité Code.org : mon programme Moyenne](/doku.php/icn/codemoyenne)

From: [/](#page--1-0) - **Les cours du BTS SIO**

Permanent link: **[/doku.php/icn/codemoyenne\\_06](/doku.php/icn/codemoyenne_06)**

Last update: **2016/10/10 10:33**

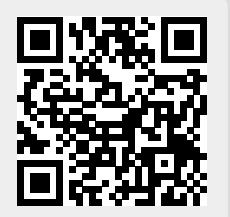